## Centrum LSCDN

https://www.lscdn.pl/pl/wydarzenia/galeria-zdjec/10794,Etap-wojewodzki-konkursu-historycznego-quotOlimpiada-Solidarnosciquot.html 04.05.2024, 18:25

Data publikacji: 16.03.2019 Autor: Jerzy Łukaszewicz

## Etap wojewódzki konkursu historycznego "Olimpiada Solidarności"

14 marca w godzinach 10:00 - 11:00 w Szkole Podstawowej nr 51 im. Jana Pawła II, przy ul. Bursztynowej 22 w Lublinie odbył się II etap ogólnopolskiego konkursu, organizowanego przez Fundację Centrum Solidarności.

Do etapu wojewódzkiego przystąpiło 38 uczniów z 22 szkół ponadpodstawowych województwa lubelskiego. Drugi etap konkursu pozwolił wyłonić troje finalistów, którzy od tego momentu tworzą wojewódzką drużynę, rywalizującą z pozostałymi piętnastoma zespołami w całym kraju.

Zapraszamy do obejrzenia zdjęć z tej imprezy, a także do zapoznania się z bardziej szczegółową relacją [klikając w ten link.](http://lscdn.pl/pl/konkursy/konkursy-lscdn/lublin/10795,Informacja-z-przebiegu-etapu-wojewodzkiego-konkursu-Olimpiada-Solidarnosci-Dwie-.html)

Natomiast pod tym linkiem znajdziecie Państwo szeroki wybór zdjęc do [pobrania w](http://212.182.50.148/zasoby/OlimpS_2019/Thumbnails.html) [pełnej rozdzielczośći.](http://212.182.50.148/zasoby/OlimpS_2019/Thumbnails.html)

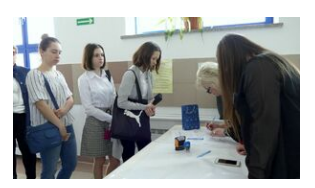

OlimpS 2019 #1 OlimpS 2019 #2 OlimpS 2019 #3

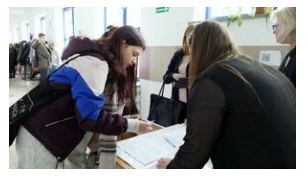

OlimpS\_2019 #4 OlimpS\_2019 #5 OlimpS\_2019 #6

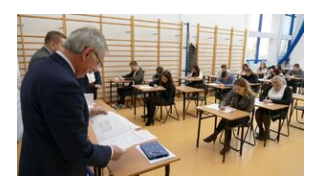

OlimpS\_2019 #7 OlimpS\_2019 #8 OlimpS\_2019 #9

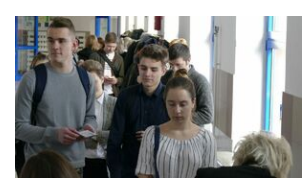

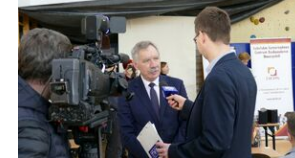

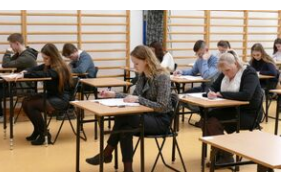

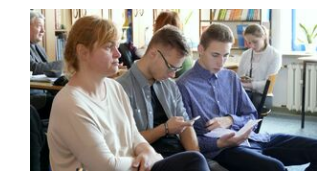

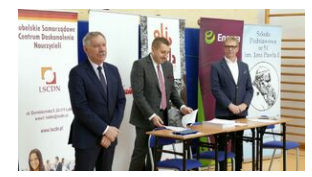

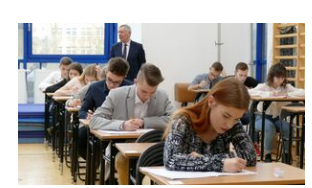

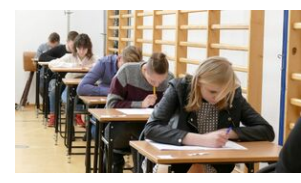

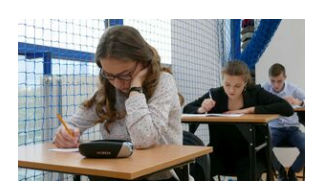

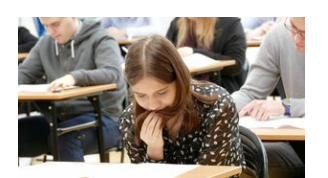

OlimpS\_2019 #16 OlimpS\_2019 #17 OlimpS\_2019 #18

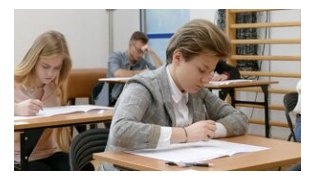

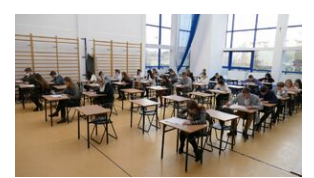

OlimpS\_2019 #10 OlimpS\_2019 #11 OlimpS\_2019 #12

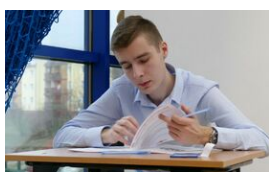

OlimpS\_2019 #13 OlimpS\_2019 #14 OlimpS\_2019 #15

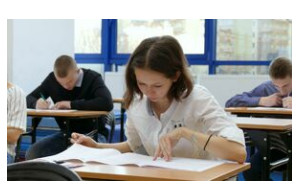

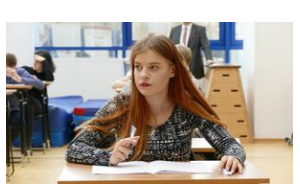

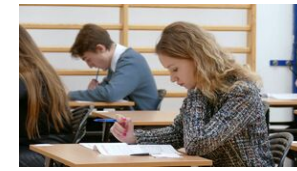

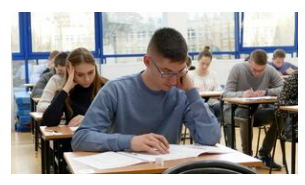

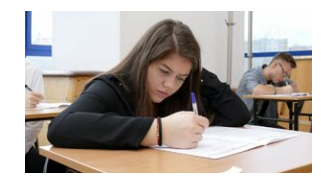

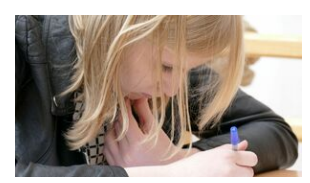

OlimpS\_2019 #19 OlimpS\_2019 #20 OlimpS\_2019 #21

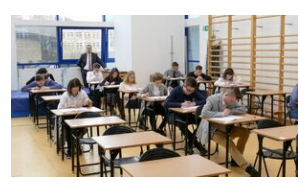

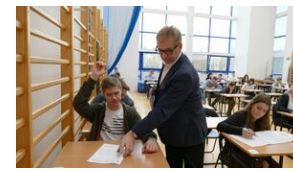

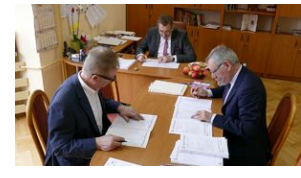

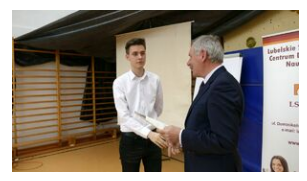

OlimpS\_2019 #32 OlimpS\_2019 #33 OlimpS\_2019 #34

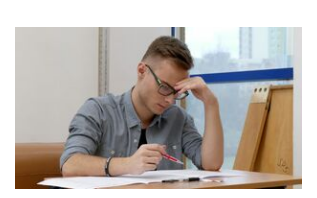

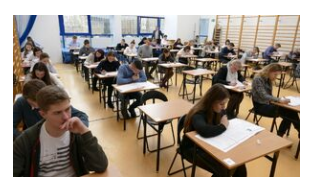

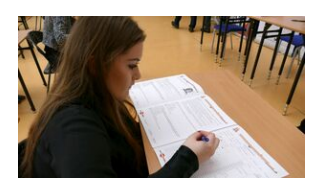

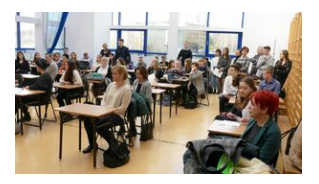

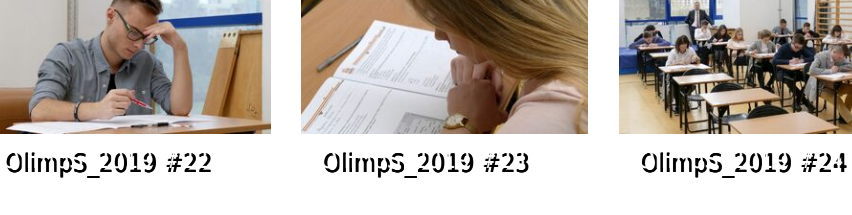

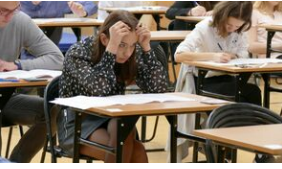

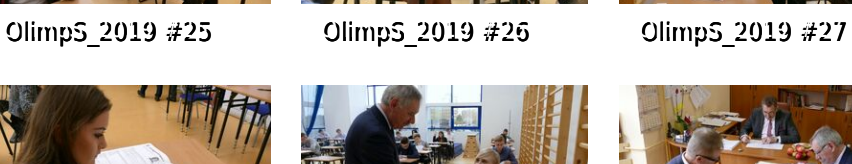

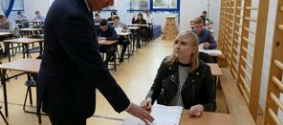

OlimpS\_2019 #28 OlimpS\_2019 #29 OlimpS\_2019 #31

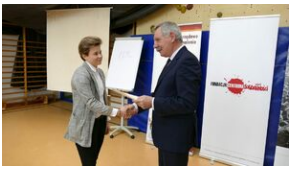

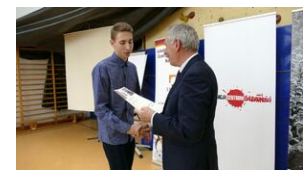

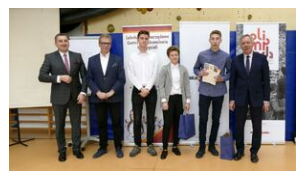

OlimpS\_2019 #35 OlimpS\_2019 #36 OlimpS\_2019 #37

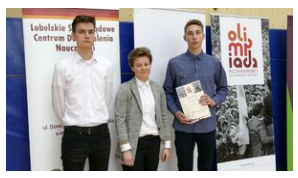

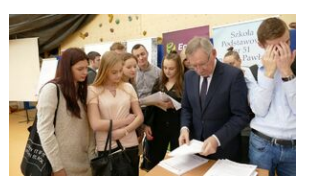

OlimpS\_2019 #38 OlimpS\_2019 #39 OlimpS\_2019 #40

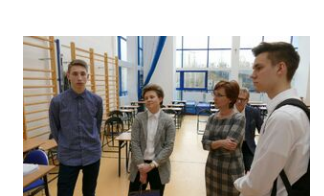

OlimpS\_2019 #41

[Powrót](#page--1-0) [do poprzedniej strony](#page--1-0)

[Poprzedni Strona](https://www.lscdn.pl/pl/wydarzenia/galeria-zdjec/10612,Wprowadzamy-dzieci-w-swiat-kodowania-i-programowania.html) [Następny Strona](https://www.lscdn.pl/pl/wydarzenia/galeria-zdjec/10841,Warsztaty-quotAnaliza-dziela-plastycznego-metoda-mapy-mentalnejquot.html)